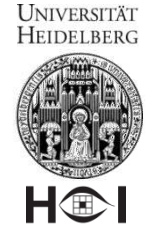

# **The VIGRA Image Analysis Library**

#### **Ullrich Köthe**

June 2012

Multidimensional Image Processing Heidelberg Collaboratory for Image Processing University of Heidelberg

#### **UNIVERSITÄT** HEIDELBERG

**H®** 

## **Outline**

- Goals and History
- Philosophy
- Important Abstractions
- Contents
- Usage Examples
- **Outlook**

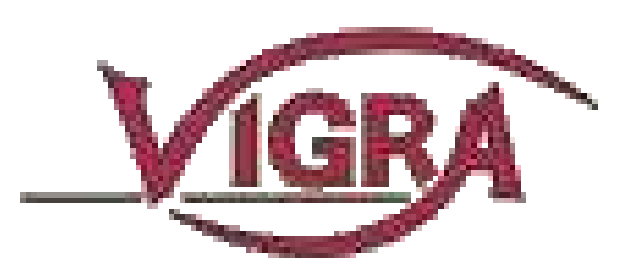

#### **Goals and History**

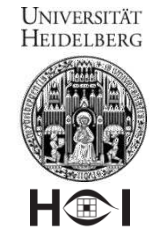

- Started in 1997 as part of U.Köthe's PhD project
	- original goal: generalize the C++ STL iterators to 2D
	- implement generic image processing and analysis algorithms
	- define efficient abstract interfaces for image analysis
- First official release in 2000 under MIT license
- Continuous evolution
	- 2002: impex library (import/export of common image formats)
	- 2003: multi-dimensional arrays and algorithms
	- 2004: numerics (linear algebra, polynomial solvers)
	- 2005: SplineImageView (transparent on-demand interpolation)
	- 2009: machine learning (random forest)
	- 2010: vigranumpy (Python bindings, numpy compatible), ilastik GUI, CMake-based build system
	- 2012: generic object statistics (accumulators)
- Lots of unofficial functionality

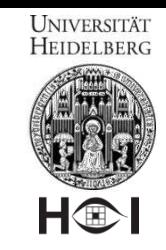

## **Philosophy**

- Fundamental algorithms for *arbitrary* dimensions in *generic* form
	- Abstractions for higher-level algorithm design
		- model the application domain
		- standardize algorithm <==> data structure interface
	- Templates in C++
		- eliminate abstraction overhead (continually improving!)
		- work for very large datasets
		- configure automatically for many use cases
	- Scripting language bindings (Python, Matlab)
		- rapid prototyping
		- full integration with numpy (no data conversion or replication!)
		- Python-level parallelization
	- High quality
		- algorithms that stood the test of time (not: as many as possible)
		- extensive test suite (30% of the code)
		- code readability and ease-of-use
	- Portability (Linux, Windows, MacOS X, 32- and 64-bit) <sup>4</sup>

#### **UNIVERSITÄT** HEIDELBERG H®

#### **Example Use: Connectomics**  How is the brain wired?

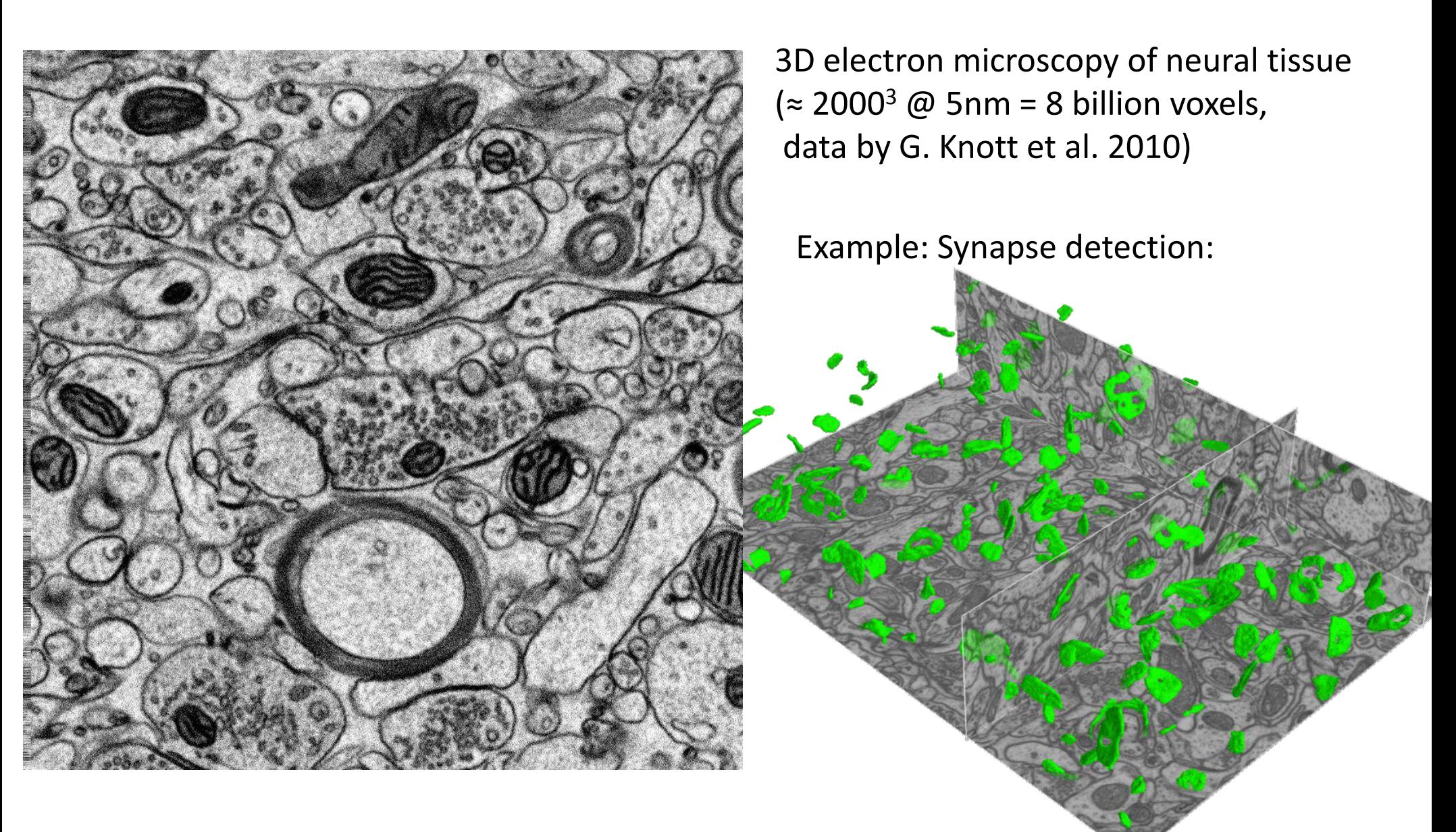

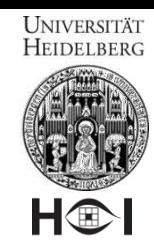

#### **Images and 2-dimensional Iterators**

act on x- and y-axis independently

```
 typedef BasicImage<UInt8> Image; 
    typedef Image::traverser Iterator; 
    Image image(800, 600); 
   Iterator end = image.lowerRight();
   int count = 0;
   for(Iterator iy = image.upperLeft(); iy.y < end.y; ++i.y)
    { 
       for(Iterator ix = iy; ix.x < end.x; ++ix.x)
\{*ix = ++count; } 
    }
```
• change ROI by moving iterators to ROI corners: image.upperLeft()+Diff2D(6,5), image.lowerRight()-Diff2D(5,4)  $\frac{6}{6}$ 

## **Multi-dimensional Arrays and Views**

- resembles high-level syntax of Matlab
- works in arbitrary dimensions by recursion through binding
- crucial for VIGRA multi-dimensional algorithms

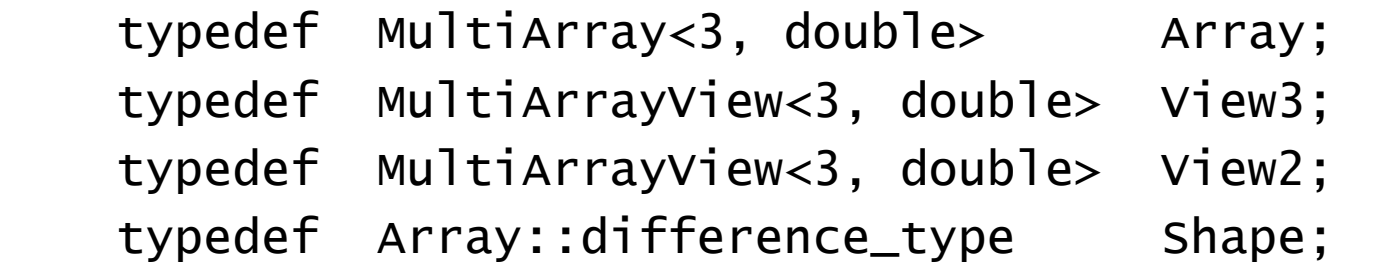

Array array(Shape(40, 30, 20)); // automatic zero-initializ.

```
array(2,3,4) = array[Shape(7,8,9)]; // access to elements
Array b = sqrt(array) + 4.0; // expression templates
```
View3 sub =  $array.subarray(Shape(3,4,5), Shape(34,23,16));$ View3 zxy = array.transpose(Shape(2,0,1)); // change index order

View2  $xy = array.bindOuter(5);$  // fix  $z=5$ View2  $xz = array.bind <1>(10);$  // fix  $y=10$ 

## **Linear Iteration on Multi-Dimensional Arrays**

- became recently feasible due to compiler/processor evolution
	- no abstraction overhead despite possible strides
	- scan order for current subarray and current index order (from first to last index)

array.begin(), array.end()  $\frac{1}{2}$  iterator pair like in STL // default scan order = memory order

 array.subarray(shape1, shape2).begin() // scan over subarray only array.transpose().begin() // scan over z-dimension first array.bindInner(2).begin() // scan over y and z ( $x=2$  is fixed) array.bindOuter(5).begin() // scan over x and y ( $z=5$  is fixed)

simultaneous iteration over several arrays auto i = createCoupledIterator(array1, array2, array3);  $i.get<1>()$ ,  $i.get<2>()$ ,  $i.get<3>()$  // access current elements i.point()  $\sqrt{2}$  // access current coordinates

### **Type Inference and Reflection**

- Traits classes
	- derive types of intermediate variables and end results

 typedef PromoteTraits<InType1, InType2>::Promote OutType; NormTraits<Type>::NormType norm = array.norm();

- control type conversion between Python and VIGRA NumpyArrayTraits<3, Type>::compatible((PyArrayObject \*)o);
- get crucial information about types
	- smallest and largest element: NumericTraits<Type>::min(); NumericTraits<Type>::max();
	- convert from floating-point representation to Type, possibly with rounding and clamping:

Type v = NumericTraits<Type>::fromRealPromote(rv);

- work uniformly for scalar, vector, and array types
- may become less crucial in C++11 due to new auto and decltype keywords

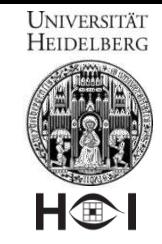

### **Option Objects**

- Flexible algorithms have many options
	- Most options are left at default values
	- C++ arguments allow defaults only at the end
- Explicitly specify arbitrary option subsets by option objects
	- Inspired by Python keyword arguments

 gaussianSmoothMultiArray(multiArrayRange(a), multiArray(b), scale, ConvolutionOptions<3>()

.filterWindowSize(2.0) // window is 2\*scale

 $\square$ . stepSize(1, 1, 3.2) // z resolution is lower

.subarray(Shape3(40,40,10), Shape3(200,60,40)));

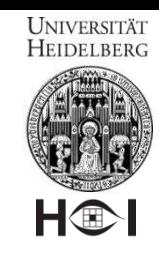

## **Library Contents**

- Array data structures (n-dimensional)
	- expression templates for easy array algebra and arithmetic
	- file I/O (image file formats, HDF5 for multi-dimensional and structured data)
- Filters
	- convolution, resize, morphology, distance transform, Fourier transform in nD
	- non-linear diffusion and total variation in 2D
- **Features** 
	- Gabor filter banks, boundary and energy tensor
	- differential n-jets (eigenvalues of Hessian matrix are very popular)
- Image Analysis
	- Edge and corner detection
	- Region growing and watersheds
	- Object statistics
- Machine learning (classification, regression, e.g. Random Forest)
- **Numerics** 
	- linear algebra (linear solvers, symmetric/unsymmetric eigen decomposition)
	- $-$  least squares (linear, non-linear, ridge regression, LASSO) 11

#### **Example: Data Import and Export**

import and export an image ImageImportInfo info("lenna.png"); Shape2 shape(info.width(), info.height()); MultiArray<2, RGBValue<UInt8> > image(shape); importImage(info, destImage(image));

 exportImage(srcImageRange(image, RGBToGrayAccessor()), ImageExportInfo("lenna\_gray.jpg"));

import volume data as a whole or in part HDF5File datafile("volume\_data.h5", HDF5File::Open);

 MultiArray<3, float> volume; datafile.readAndResize("data", volume);

```
Shape3 blockShape = volume.shape() / 2, blockOffset(5,10,20);
 MultiArray<3, float> block(blockShape);
 datafile.readBlock("data", blockOffset, blockShape, block);
```
#### **Example: Watersheds**

```
MultiArray<2, float> input(...); 
MultiArray<2, float> gradient(input.shape()); 
double scale = 2.0;
gaussianGradientMagnitude(srcImageRange(input), 
                            destImage(gradient), 
                            scale); 
MultiArray<2, int> labels(input.shape()); 
generateWatershedSeeds(srcImageRange(gradient), 
                         destImage(labels), // seeds: minima below 2.0 
                        SeedOptions().minima().threshold(2.0));
watershedsRegionGrowing(srcImageRange(gradient), 
                          destImage(labels), //seeds will be overwritten 
                          FourNeighborCode(),// use 4-neighborhood
```
WatershedOptions().completeGrow());

```
 // use interpixel boundaries
```
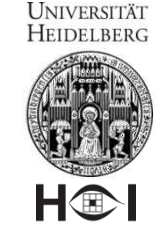

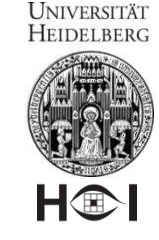

#### **Example: Random Forest**

- ensemble of randomized decision trees
- fast, easy to train, low error rate

int  $n = 200$ ; // number of training examples int  $m = 3$ ; // number of features

 Matrix<float> training\_features(n, m), true\_labels(n, 1); ... // put training data into feature and label matrices

 RandomForest<float> rf(RandomForestOptions().tree\_count(100)); rf.learn(training\_features, training\_labels); // train classifier

int  $N = ...;$  // number of samples for prediction Matrix<float> features(N, m),

class\_probabilities(N, rf.class\_count());

 ... // compute features rf.predictProbabilities(features, class\_probabilities);

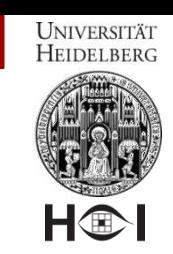

#### **Example: Random Forest Prediction on an Image**

int width = input.shape(0), height = input.shape(1); MultiArray<3, float> feature\_image(Shape3(width, height, 3));

```
 // compute three features 
feature_image.bindOuter(0) = input; // raw input as feature 0 gaussianSmoothing(srcImageRange(input), 
                   destImage(feature_image.bindOuter(1), scale); 
 gaussianGradientMagnitude(srcImageRange(input),
                   destImage(feature_image.bindOuter(2), scale);
```
 MultiArrayView<2, float> features = feature\_image.asShape(Shape2(width\*height, 3));

```
 MultiArray<2, int> label_image(Shape2(width, height)); 
MultiArrayView<2, int> labels =
                   label_image.asShape(Shape2(width*height, 1));
```
rf.predictLabels(features, labels);

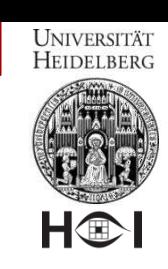

## **Example: Configurable Statistics via Accumulators**

- Statistics are easy to compute, but there is a combinatorial explosion of possibilities (global or per region, on values or on coordinates, weighted or unweighted, plain or centralized or normalized, ...)
- Generic creation of desired set via AccumulatorChain:

```
 MultiArray<3, double> data(…);
 MultiArray<3, UInt32> labels(…);
 typedef CoupledIteratorType<3, double, UInt32>::type Iterator;
```

```
 AccumlatorChainArray< Iterator::value_type, 
    Select<DataArg<1>, LabelArg<2>, 
           Mean, Variance, // per-region statistics over values 
           Coord<Mean>, Coord<Variance> , // and over coordinates, 
           Global<Mean>, Global<Variance>>> // global statistics 
 a; 
 Iterator start = createCoupledIterator(data, labels),
```

```
 end = start.getEndIterator();
```

```
 collectStatistics(start, end, a);
```
#### **Python-Level Parallelization**

- Example workflow: Synapse detection
	- VIGRA functions are embedded in *lazyflow* operator objects
	- Operators are connected into workflows (execution graphs)
	- Set of ROIs requested at output
	- *lazyflow* creates set of tasks and executes them in parallel

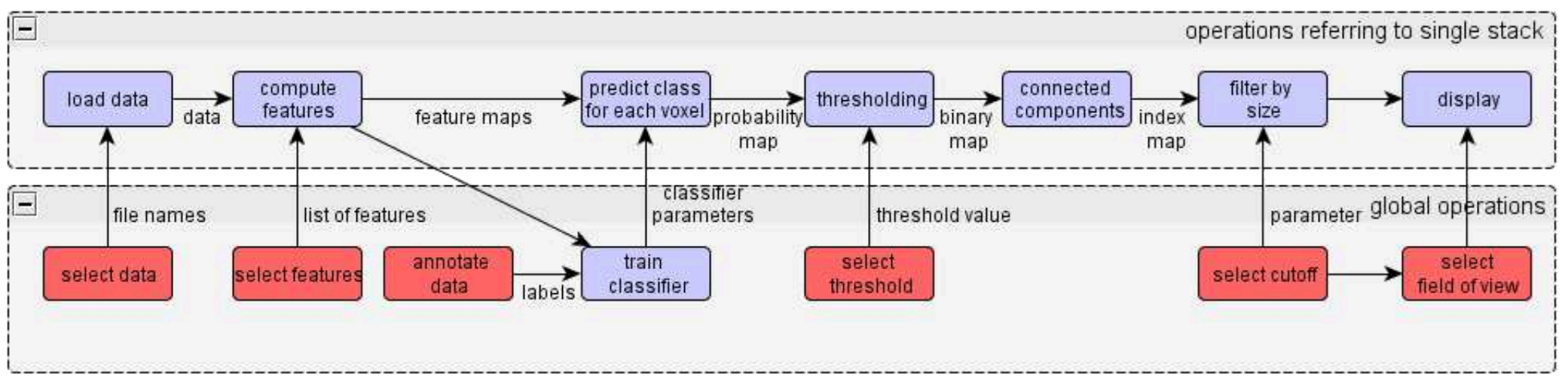

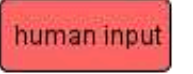

#### Visualization of the graph, not visual programming

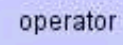

**UNIVERSITÄT HEIDELBERG** 

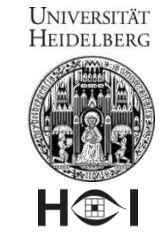

## **Conclusions and Outlook**

- VIGRA is suitable for very large datasets
- Successfully used in LibreOffice, Hugin Panorama Tools and ilastik
- Users prefer simple syntax over flexibility when possible
- Next steps:
	- Integration of regular (grid-based) and irregular (graph-based) processing
		- Select API (Lemon, boost::graph, own, something else?)
		- Implement graph algorithms without abstraction penalty on grid graphs
	- Parallelization on C++ level
		- Portable framework? (e.g. Posix threads, Intel threading building blocks)
		- Uniform parallelization on multiple levels (loop, thread, GPU, cluster) ? (OpenMP is incompatible with threading, OpenCL ?)
		- Parallel versions of global algorithms (graph cuts, watersheds) how to achieve satisfactory speed-up
		- Easy-to-use abstractions ? (threads are like spaghetti code)
	- Standardization of generic concepts ?
- Many thanks to all contributors!

UNIVERSITÄT<br>Heidelberg

## **Thank You!**

H®

- Neuron segmentation in 3D electron microscopy  $(^{\sim}2000^3$  voxels)
- Uses VIGRA, OpenGM, CGP, CPLEX

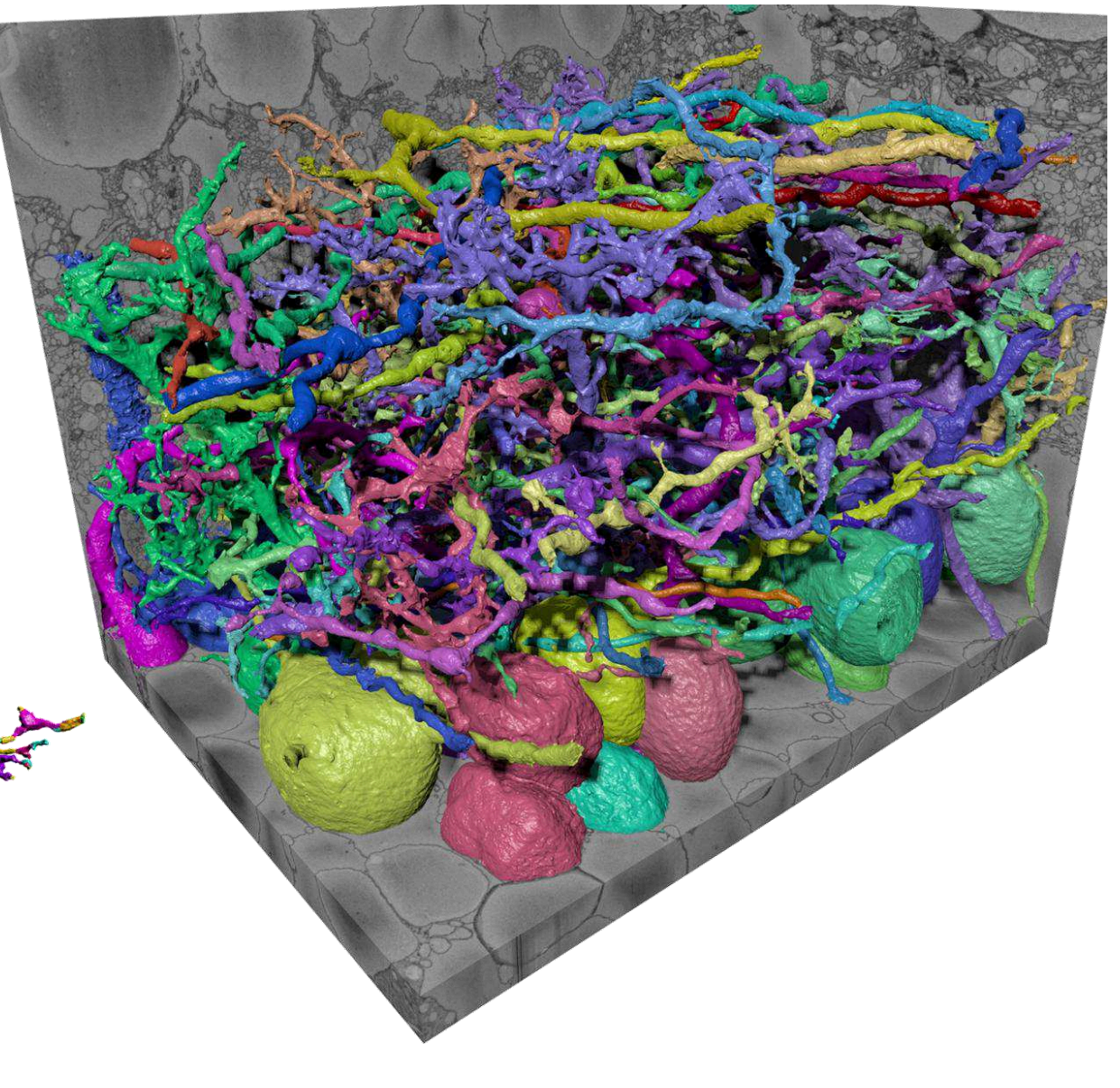